## BIOCARTA\_PLCE\_PATHWAY

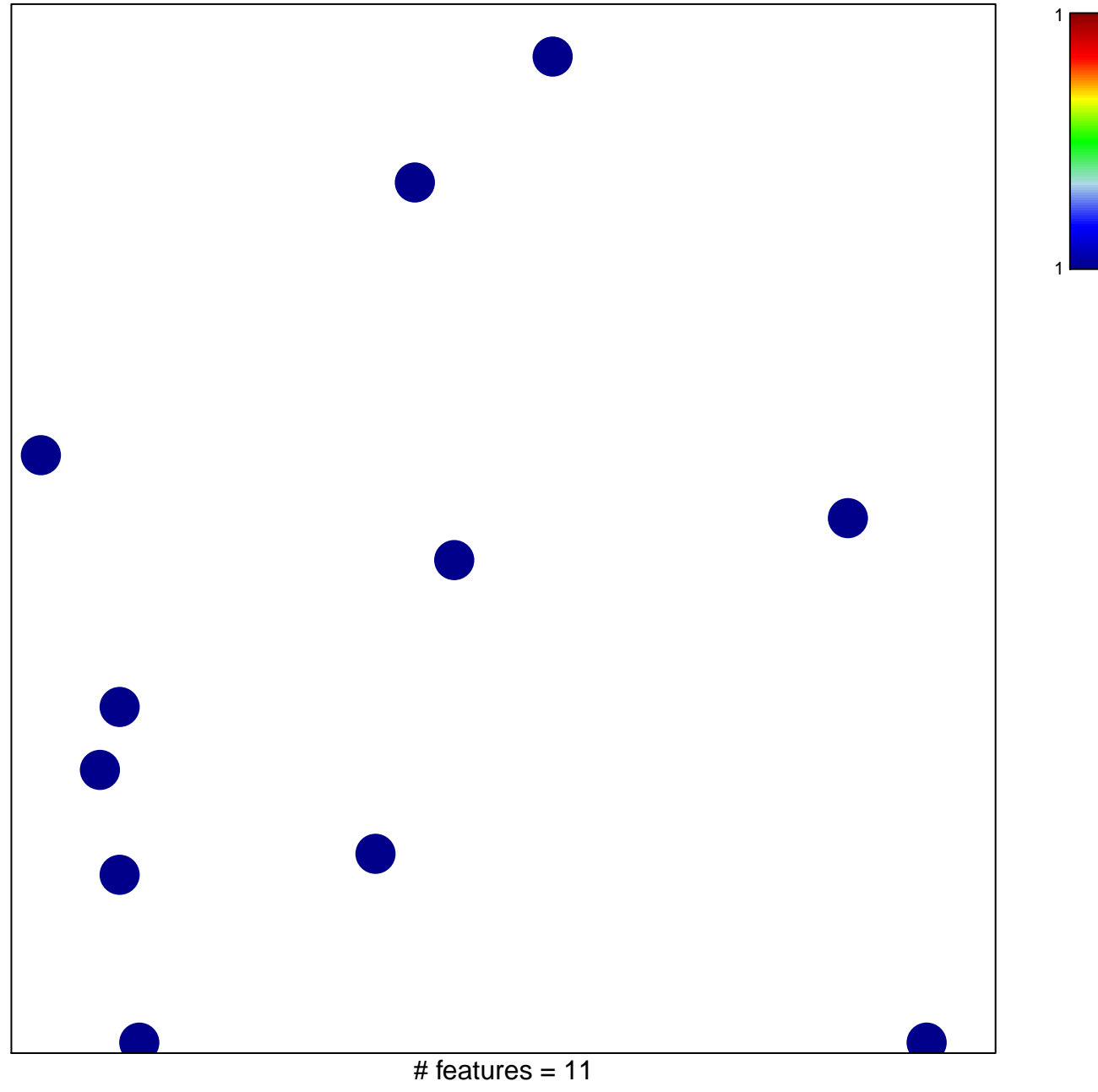

chi-square  $p = 0.84$ 

## **BIOCARTA\_PLCE\_PATHWAY**

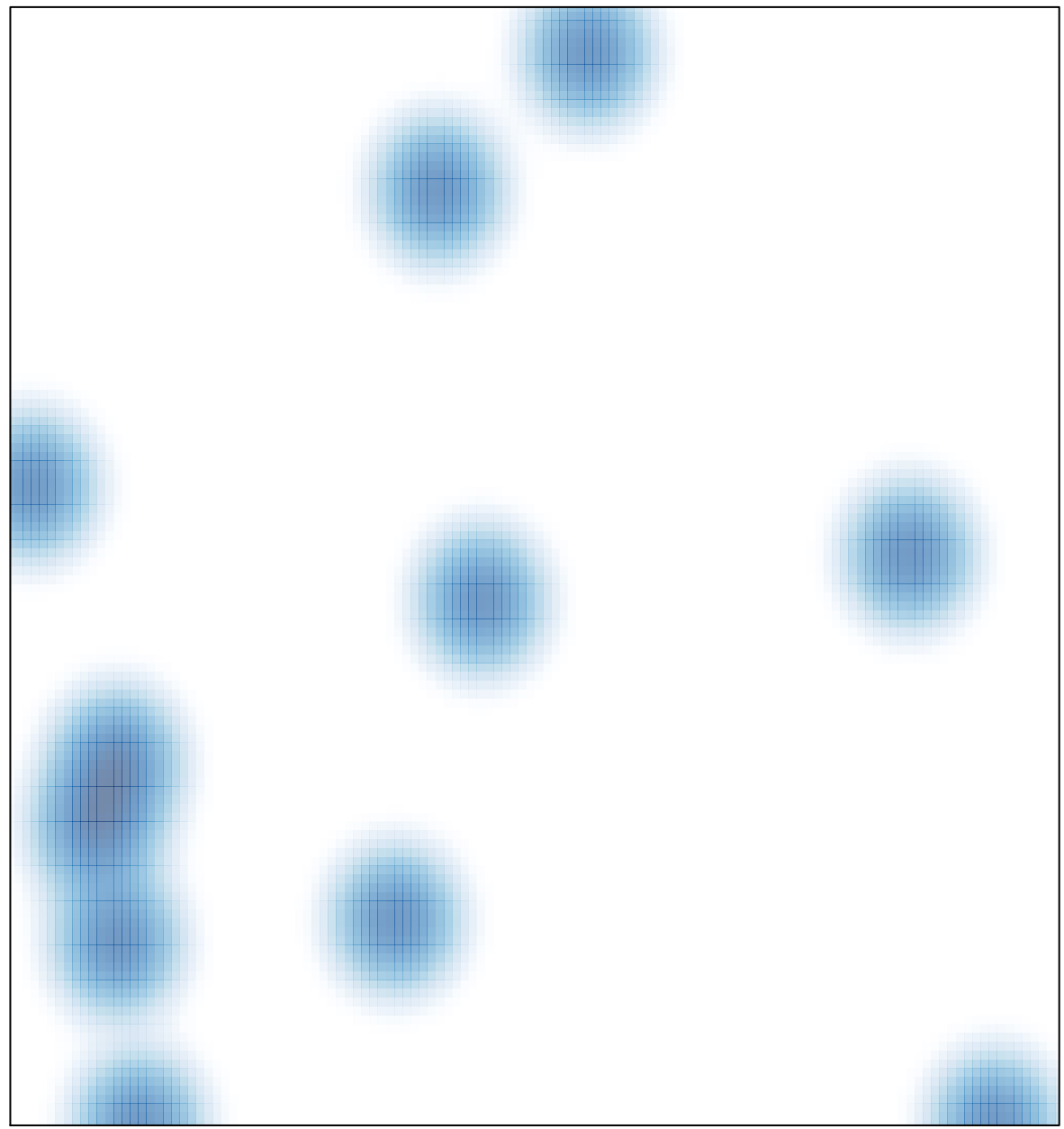

# features =  $11$ , max =  $1$